## **Javascript**

- [VLC Web Plugin](https://jace.link/open/vlc-web-plugin)
- $\bullet$
- IONIC2
- cordova
- [javascript\\_list\\_join](https://jace.link/open/javascript_list_join)
- L.bowerrc  $\bullet$
- $\bullet$ alt
- enter\_key\_  $\blacktriangle$
- [javascript\\_checkbox](https://jace.link/open/javascript_checkbox)
- [ajax](https://jace.link/open/ajax)
- [slidebars](https://jace.link/open/slidebars)
- sliding menu
- [jsonp](https://jace.link/open/jsonp)
- javascript chart library
- [A guide to design and develop a multi-tenant, secure and real time solution](https://jace.link/open/a-guide-to-design-and-develop-a-multi-tenant-secure-and-real-time-solution)

## **Framework**

- [Next.js](https://jace.link/open/next.js)
- [React](https://jace.link/open/react)
- [Electron](https://jace.link/open/electron)

## **Library**

- [AxisJ](https://jace.link/open/axisj)
- [Cesium](https://jace.link/open/cesium)
- [Leaflet](https://jace.link/open/leaflet)
- $\cdot$  [p5.js](https://jace.link/open/p5.js)
- [Yuidoc](https://jace.link/open/yuidoc)
- [Angularjs](https://jace.link/open/angularjs)
- [JSHint](https://jace.link/open/jshint)
- [jQuery](https://jace.link/open/jquery)
- [Reveal.js](https://jace.link/open/reveal.js)
- [jBox](https://jace.link/open/jbox)
- [bower](https://jace.link/open/bower)
- <https://www.phpied.com/3-ways-to-define-a-javascript-class/>

From: <https://jace.link/> - **Various Ways**

Permanent link: **<https://jace.link/open/javascript>**

Last update: **2020/06/02 09:25**

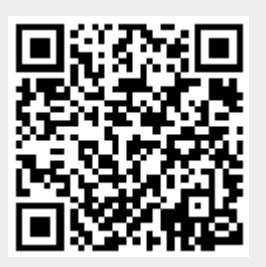